Redaktion: Kurt Riedberger, 8157 Dielsdorf, E-Mail: falter@mus.ch / Präsident: Werner Widmer, 8703 Erlenbach, E-Mail: werner@mus.ch

# Termine und Aktualitäten im September 2010 We share Knowledge

# **Office 2011 für Mac ab Ende Oktober**

Ab Ende Oktober wird Office für Mac 2011 im Handel erhältlich sein. AnwenderInnen haben dann die Wahl zwischen den Editionen. «Office für Mac Home & Student 2011» und «Office für Mac Home & Business 2011». Damit können sie genau jene Version erwerben, die optimal auf ihre jeweiligen Bedürfnisse abgestimmt ist.

### **Für Privatanwender…**

Microsoft Office 2011 für Mac Home & Student richtet sich an Privatanwender. Mit Word, Excel, PowerPoint und dem Messenger enthält die Office-Suite alle wichtigen Anwendungen, die Mac User für die private Nutzung brauchen. Office 2011 für Mac Home & Student wird in zwei Varianten erhältlich sein. So können Anwender entscheiden, ob sie eine oder drei Lizenzen benötigen. Die Einzelversion wird 169 Franken, die Edition mit drei Lizenzen 219 Franken (beides sind unverbindliche Preisempfehlungen) kosten.

### **… und Businesskunden**

Das Paket Microsoft Office 2011 für Mac Home & Business ist speziell auf die Bedürfnisse von Geschäftskunden

# **MUS***falter*

Die September-/Oktober-Ausgabe des MUS*falters* wird Mitte Monat an alle MUS-Mitglieder versandt. Im Mittelpunkt steht ein Beitrag über zwei Schweizer Software-Entwickler, die an der WWDC in San Francisco eine Alternative zur Finderoberfläche von Apple präsentierten. Ausserdem ist zu erfahren, wie aus Ferienfotos ganz einfach Postkarten entstehen. Und selbstverständlich ist auch das iPad wieder ein Thema.

ausgerichtet. Ausgestattet mit Word und PowerPoint sowie Outlook, Excel und dem Messenger erhalten professionelle Anwender ein umfangreiches Software-Paket, das sich vielseitig einsetzen lässt. Die Business-Version wird es für 349 Franken mit einer, und für 549 Franken (bei beiden Preisen handelt es sich um unverbindliche Empfehlungen) mit zwei Lizenzen geben. Anwender, die nach dem Kauf der Home-&-Student-Version Bedarf an Outlook haben, können online ein entsprechendes Upgrade zu Office für Mac Home & Business Version durchführen.

### **Kostenloses Update**

Anwendern, die noch vor dem Launch ihren Macintosh mit Microsoft-Office ausstatten möchten, bietet Microsoft ein kostenloses Upgrade auf Office für Mac 2011. Wer bis 30. November die aktuelle Version Office 2008 für Mac erwirbt, erhält ein kostenloses Download-Upgrade auf Office 2011 für Mac.

Informationen zu diesem Microsoft-Update-Angebot sind erhältlich unter:

*http://www.microsoft.com/switzerland /mac/de/default.mspx > Office > Office für Mac*

# **iPad – einfach tierisch oder alles für d'Chatz?**

Das iPad wird immer öfter zum Spielzeug für Kleinkinder und Haustiere. Die intuitive Bedienung und die simple Interaktion mittels Fingern – beziehungsweise Pfoten – lädt zum Experimentieren ein. Die Katze «Iggy» wurde auf YouTube bereits berühmt, weil sie auf dem riesigen Touchscreen eines Apple-Tabletts mit Apps wie «Magic Piano» oder «Noby Noby Boy» spielte. Im neuen MUS*falter* (er wird in rund zwei Wochen versandt) erscheint übrigens die Fortsetzung des Testberichts von Marcel Büchi über das iPad.

*Der Link zum Video: http://www.youtube.com/watch?v=Q9NP-AeKX40*

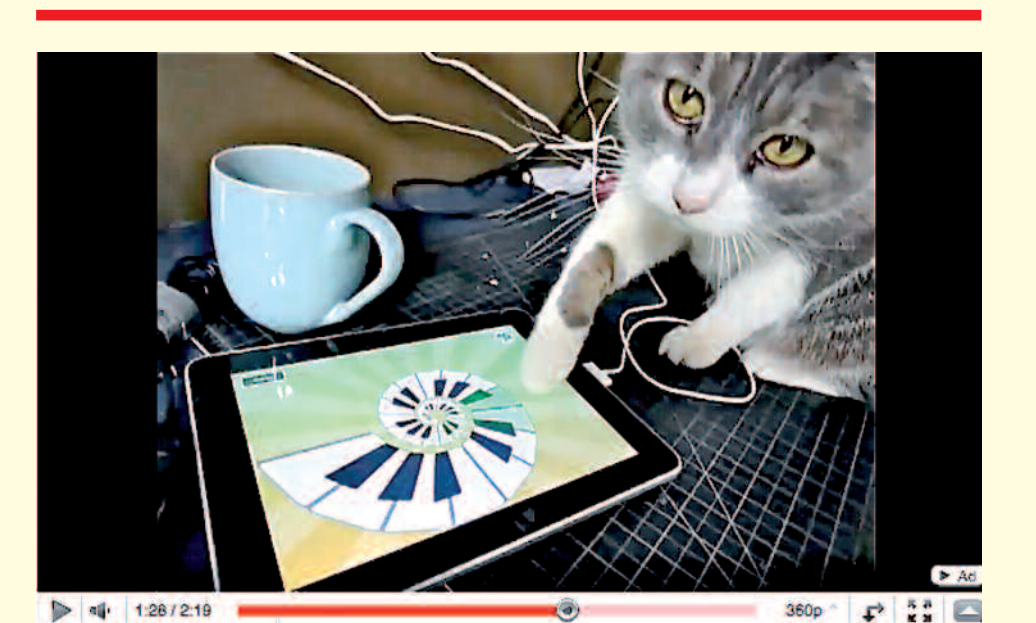

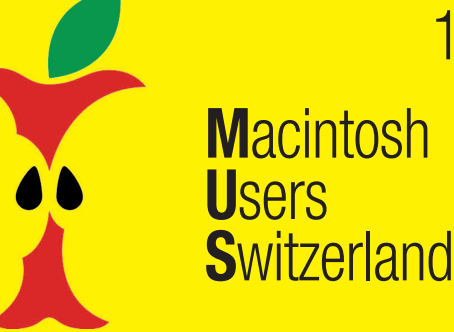

**MUS***letter*

**M**acintosh

1

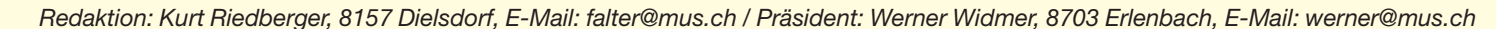

# Termine und Aktualitäten im September 2010 Me share Knowledge

# **LocalTalk Basel**

### **Datum**

Dienstag, 14. September, ab 19 Uhr

### **Thema**

Wir sprechen über Apples neue iMacs mit den frischesten Technik-Zutaten, und dann stellen wir uns noch die Frage, ob Android-Smartphones eine echte Alternative zum iPhone sind.

1. Lohnt derzeit die Anschaffung eines iMacs? Welches Modell ist für welche Bedürfnisse geeignet, was bieten die Geräte? Oder braucht's doch einen neuen Mac Pro?

2. Im 2. Quartal 2010 war es in den USA schon soweit: Google hat bereits mehr Android-Smartphones verkauft als Apple iPhones. Wir zeigen am Beispiel von Samsungs Galaxy S I9000 wesentliche Unterschiede und die Gemeinsamkeiten auf.

**Ort:** Gymnasium Muttenz, Gründenstrasse 30, Muttenz.

### **Weitere Infos**

Die Tür zum Informatikzimmer im 2. Stock wird zirka um 19 Uhr geöffnet. Selbstverständlich wird bis zum Veranstaltungsbeginn um 19.30 Uhr wie immer ein Apéro offeriert.

http://www.mus.ch/lt-basel.html

Ellen Kuchinka, ekuchinka@yahoo.com

### **Allgemeines**

Der LT Basel findet generell am zweiten Dienstag jeden Monats statt. Das genaue Programm findet man vorher auf der MUS-Website im Kalender.

Auf zahlreiches Erscheinen freut sich *Ellen Kuchinka*

# **LocalTalk Luzern LocalTalk Bern**

### **Datum**

Dienstag, 21. September, ab 19 Uhr

### **Thema**

Erstellen von einfachen Web-Pages mit Hilfe von RapidWeaver 4

**Referent** Adrian Reichmuth

### **Ort**

Inseliquai 10 (Nähe Bahnhof) 6005 Luzern, Büro von Martin Jauch.

Dieser Local Talk richtig sich vor allem an Anfänger, welche in kurzer Zeit und ohne grosse Vorkenntnisse eine Homepage erstellen wollen. Dabei soll auch das Budget nicht zu stark strapaziert werden.

- Einführung in das Arbeiten mit Rapid Weaver
- Welches Konzept steckt dahinter?
- Erstellen einer Homepage, Planung und Vorbereitungsarbeiten
- Anmeldung bei Registrierstellen, Webhoster suchen und Einrichtung
- Einbinden von Text, Fotos, Lageplänen und Kontaktformularen
- Gästebücher, Diashows, Blogs usw.
- Arbeiten mit Stacks und Blocks
- Suchmaschinen Anmeldung was gilt es zu beachten?
- Statistik einbinden
- Erstellen einer Sitemap
- Blog erstellen und RSS einbinden
- Kleinen Webshop aufbauen
- Anpassungen von CSS mit Hilfe weiterer Programme
- Vergleich zu iWeb (Vor- und Nachteile) sowie weitere Alternativen

### **Weitere Infos**

http://www.mus.ch/lt-luzern.html http://www.reichmuth-informatik.ch

**Kein LocalTalk im September, nächstes Datum:** 21. Oktober, 19 Uhr, resp. 18 Uhr

### **Thema**

Noch offen

**Referent** Noch offen

### **Ort**

Zentrum für Bildungsinformatik, Muesmattstrasse 29, Bern.

### **Weitere Infos**

Fakultatives Treffen um 18 Uhr, in der Pizzeria «Warteck», Hohgantweg 5, Bern. Das Thema beginnt dann um 19 Uhr (Türöffnung) an der Muesmattstrasse 29.

http://www.mus.ch/lt-bern.html

Christian Zuppinger, czuppinger@bluewin.ch

### **Allgemeines**

Der LT Bern findet vorerst alle zwei Monate statt. Das genaue Programm findet man vorher auf der MUS-Website im Kalender.

Auf viele TeilnehmerInnen freuen sich *Beat, Christian und Hansjörg*

# **Helpline**

MUS-Mitglieder stellen ihre Fragen von Montag bis Freitag, von 9 bis 12 Uhr und von 14 bis 17 Uhr, unter der Telefonnummer 0848 686 686 (8 Rp./Min. Normaltarif, 4 Rp./Min. Niedertarif) direkt ans Sekretariat! Bei einfachen Fragen erfolgt die Antwort sofort, bei komplexen Problemen erhalten die AnruferInnen innerhalb von 24 Stunden einen Lösungsvorschlag.

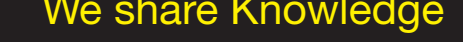

**U**sers

**S**witzerland

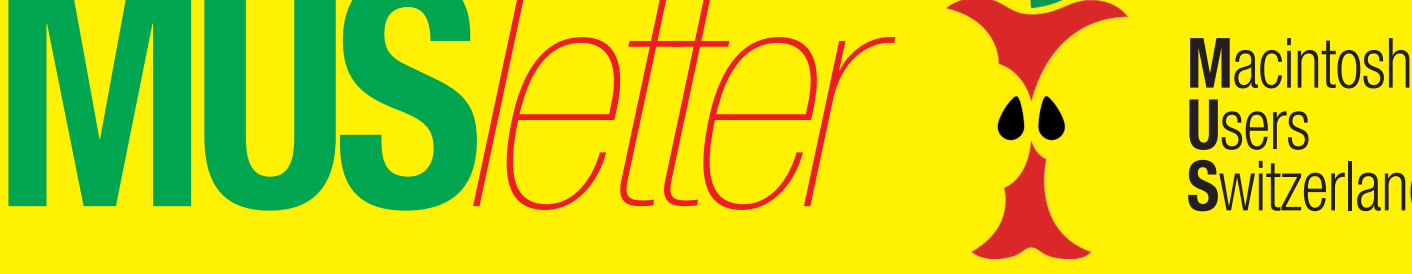

# **U**sers **S**witzerland

3

# Termine und Aktualitäten im September 2010 We share Knowledge

# **LocalTalk Zürich**

### **Datum**

30. September, 19.15 Uhr

### **Thema**

Backup-Strategien und NAS (Network Attached Storage Netzwerkspeicher)

### **Referent**

Adrian Reichmuth http://www.reichmuth-informatik.ch

### **Ort**

Punkt G Gestaltungsschule Zürich, Räffelstrasse 25, 8045 Zu¨rich Bahnhof Zürich-Binz und zu Fuss weiter oder Bushaltestelle Grubenstrasse.

### **Weitere Infos**

http://www.mus.ch/lt-zuerich.html

Marit Harmelink, Tel. 079 420 81 63 oder marit.harmelink@mus.ch

### **Zum Thema**

Die Firma Apple macht es den Mac-Benutzern – mit Hilfe der unkompliziert zu konfigurierenden Software TimeMachine – besonders einfach, ein Backup zu erstellen. Auf folgende Themen möchte ich am Local Talk eingehen:

- Wann und warum ein Backup erstellen?
- Mögliche Gefahren eines **Datenverlustes**
- Schutzmassnahmen
- TimeMachine als Backupsoftware: Vor und Nachteile, wie kann ich dieses Programm noch sinnvoll erweitern?
- Wie erstelle ich einen Klon, was sind die Vor und Nachteile?
- Weitere Backup-Programme wie z.B. CarbonCopyCloner, Super-Duper, La Cie Silverkeeper, iBackup, Deja Vu, Backup von Apple usw.
- Welche Festplatte für welchen Zweck; Kosten und Technik
- Wie erstelle ich ein Backup von BootCamp (Windows XP, Vista oder 7)
- Was ist ein Raid, welche Varianten gibt es, wie ist das Einsatzgebiet?

Mittlerweile verfügen viele Haushalte und auch Firmen über mehrere Rechner. Dadurch sind die Daten auf mehrere Systeme verteilt – ein zentraler Speicherplatz fehlt. Hier setzt ein NAS-System an, welches per Ethernet an das LAN (Local Area Network) angeschlossen wird und von dort Plattenplatz zur Verfügung stellt.

Ich möchte dabei verschiedene Lösungsvorschläge für zu Hause und für KMU's vorstellen und auf folgende Themen eingehen:

Zugriff über WebDav, Unterstützung von TimeMachine, Verwaltung der Benutzer und Zugriffsrechte, Zugriffe über das Internet, Mediadateien organisieren, der iTunes-Musik-Server, was ist Hot-Swappping?, Web- und FTP-Server aufsetzten, was verbirgt sich hinter den Begriffen «Dyndns» und «Wake on Lan»?

Ich bin mir bewusst, dass die Netzwerktechnologien ein grosses Fachwissen voraussetzen. Daher ist es mir ein besonderes Anliegen, die komplexen Sachverhalte möglichst einfach und praxisorientiert zu veranschaulichen.

Ihr seht, wiederum viel Interessantes für jederfrau/mann ist dabei. Auf euer zahlreiches Erscheinen zum LocalTalk freue ich mich und grüsse bis dahin alle herzlich.

*Adrian Reichmuth und das LocalTalk-Team Zürich mit Marit, Andreas und Thomas*

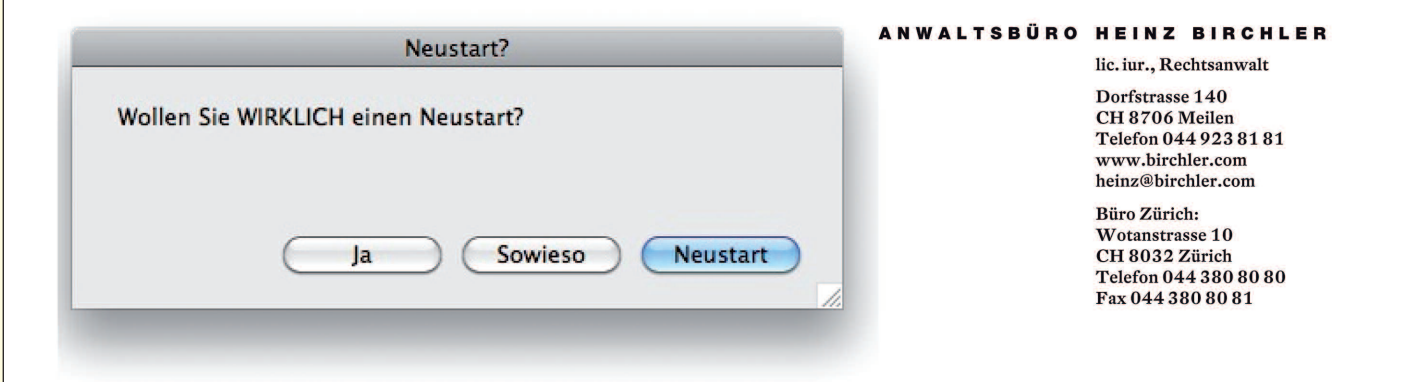

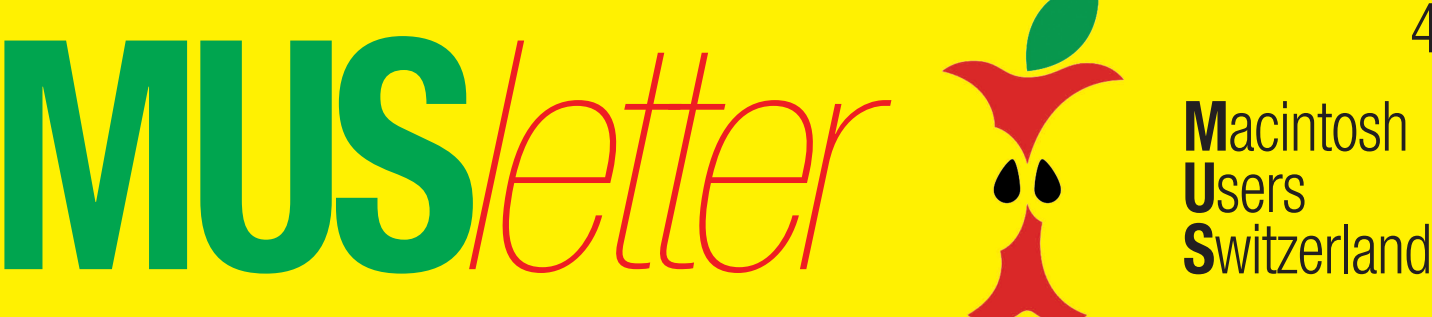

## Termine und Aktualitäten im September 2010 We share Knowledge

4

# **swiss publishing week vom 6. bis 10. September, Winterthur**

**Für MUS-Mitglieder, die sich spontan zum Besuch der swiss publishing week entschliessen, gewährend die Organisatoren einen Spezialrabatt von 15 Prozent! Einfach bei der Anmeldung über die Homepage den Code «15%-MUS» ins Bemerkungsfeld schreiben.**

In den beiden letzten Jahren hat sich die swiss publishing week definitiv als Fixpunkt in der Agenda der Publishing-Branche etabliert. Auch dieses Jahr erwartet man vom 6. bis 10. September rund 500 Teilnehmer in Winterthur. Die Organisatoren (Martin Spaar, Publisher, Michel Mayerle und Haeme Ulrich, ulrich-media) haben das Konzept weiterentwickelt, ohne Bewährtes über Bord zu werfen: Die ersten drei Tage gehören ganz der Anwender-Community der Adobe Creative Suite 5. Diese wird in parallelen Seminaren, Workshops und Hands-on-Sessions in allen Facetten beleuchtet. Der Donnerstag bietet mit einem ganz neuen Konzept Strategie-Seminare und Experten-Dialoge für alle, welche die Weichen für die Zukunft richtig stellen wollen. «Einen speziellen Schwerpunkt bildet das iPublishing,

das heisst das Publizieren für Apples iPad», sagt Mitorganisator Martin Spaar, der ebenfalls ein iPad besitzt und dessen Nutzen im «Publisher» (Ausgabe 3/2010) beschrieben hat. Der Freitag ist eine reine Ausstellung, an der die innovativsten Anbieter ihre Lösungen präsentieren. So entsteht in kompakter Form ein «Publishing-3.0- Solution-Park» mit Lösungen aus den Bereichen Digitaldruck, Web-to-Print, Datenbank-, Crossmedia und Corporate-Publishing.

**Anmeldung und weitere Infos**

http://www.swiss-publishing-week.ch

## **Weiterbildung – wie ich sie will**

# Weiterbildung – wie ich sie will<br>**Let Gress of ilm viccon für Mac-Llcor Informatikwissen für Mac-User**

# **Neue Kurse und Bildungsgänge ab Oktober 2010**

### **Im Trend**

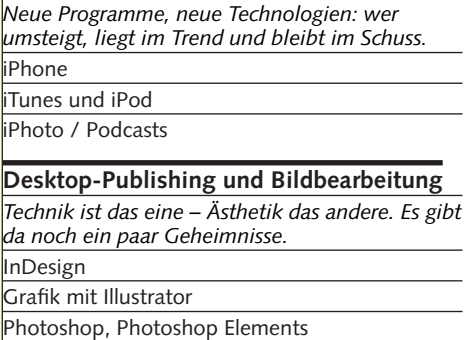

Digitale Fotografie

### Aperture 3

### **Web-Publishing**

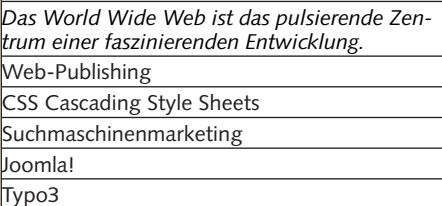

### **Animation mit Flash**

*Flash-typische Animationen erinnern an Zeichentrickfilme, oft gar an Videoclips.* Flash: Einstieg und Aufbau

### **3D und virtuelle Welten**

*Virtuelle Welten lassen uns die Welt am Bildschirm modellieren.*

3D-Grundlagen

3D-Characters: Design und Animation 3D-Visualisierung in der Architektur

### **Video und Multimedia**

*Seit den ersten Flimmerkisten ist nur eines gleich geblieben: die Faszination, eine Geschichte in Szene zu setzen.* Video

- Kamera und Filmsprache
- Dokumentarfilm
- Animations- / Imagefilm
- Sound-Design/Nachbearbeitung Ton
- Final Cut Pro/Express
- **Tonverarbeitung**

Soundtrack Pro 3

### **Programmieren**

*Schon was von Datenfriedhof gehört? Selber programmieren statt programmiert werden?* Java / JavaScript / PHP / iPhone

### **Mac OS-X Systemkurse**

*Ein bisschen Hintergrundwissen über das benutzte Betriebssystem schadet nicht.* Einführung / Aufbau / Server

### **Informatik-Bildungsgänge**

«Web-Publisher EB Zürich»

«3D-Visualisierung und 3D-Animation»

«Web-Programmer PHP 2.0»

«Sun Certified Java Programmer (SCJP)»

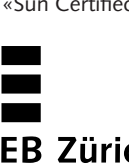

### **EB Zürich**

**Kantonale Berufsschule für Weiterbildung Bildungszentrum für Erwachsene BiZE Riesbachstrasse 11, 8008 Zürich Telefon 0842 843 844 www.eb-zuerich.ch**